## **HANSER**

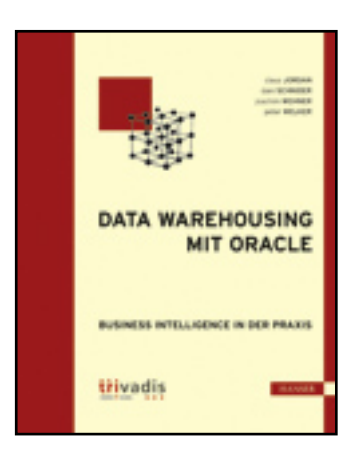

**Inhaltsverzeichnis**

**Claus Jordan, Dani Schnider, Joachim Wehner, Peter Welker**

**Data Warehousing mit Oracle**

**Business Intelligence in der Praxis**

**ISBN: 978-3-446-42562-0**

**Weitere Informationen oder Bestellungen unter**

**<http://www.hanser.de/978-3-446-42562-0>**

**sowie im Buchhandel.**

## Inhalt

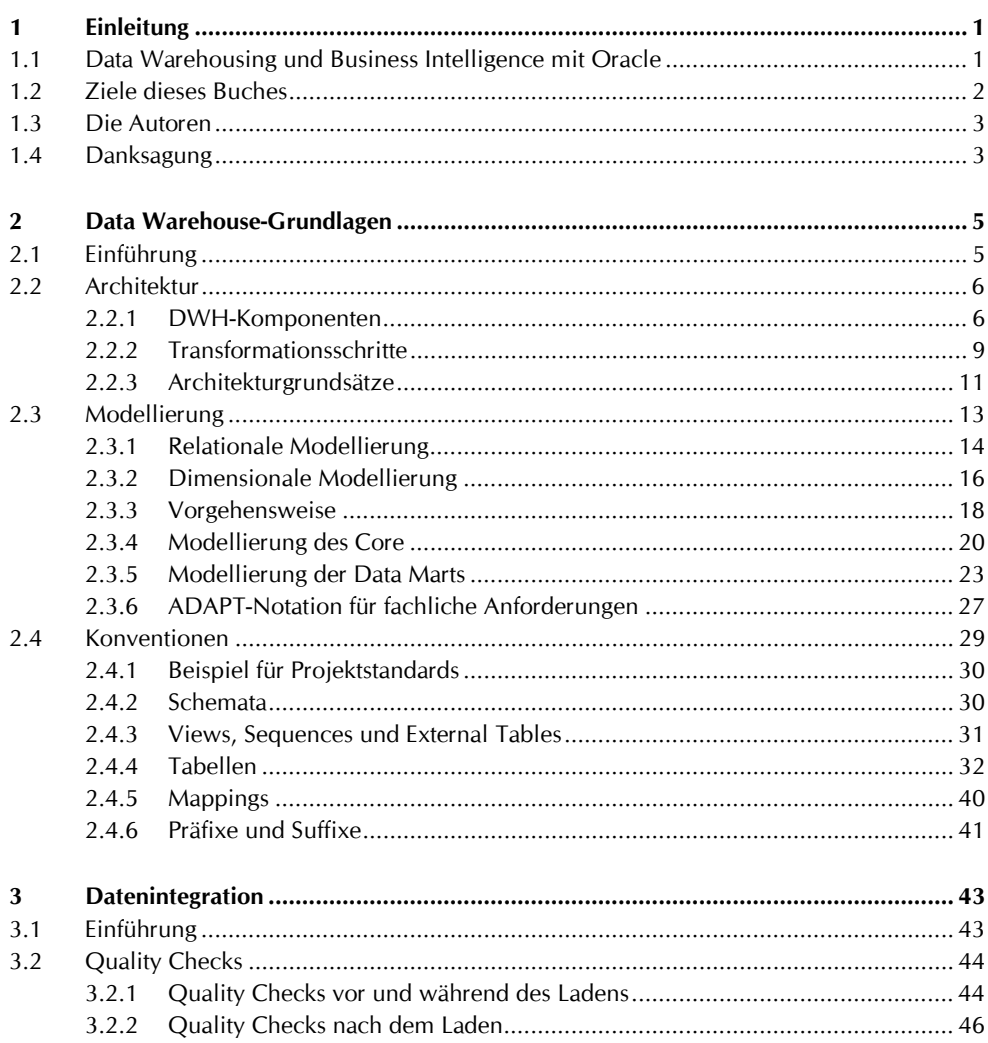

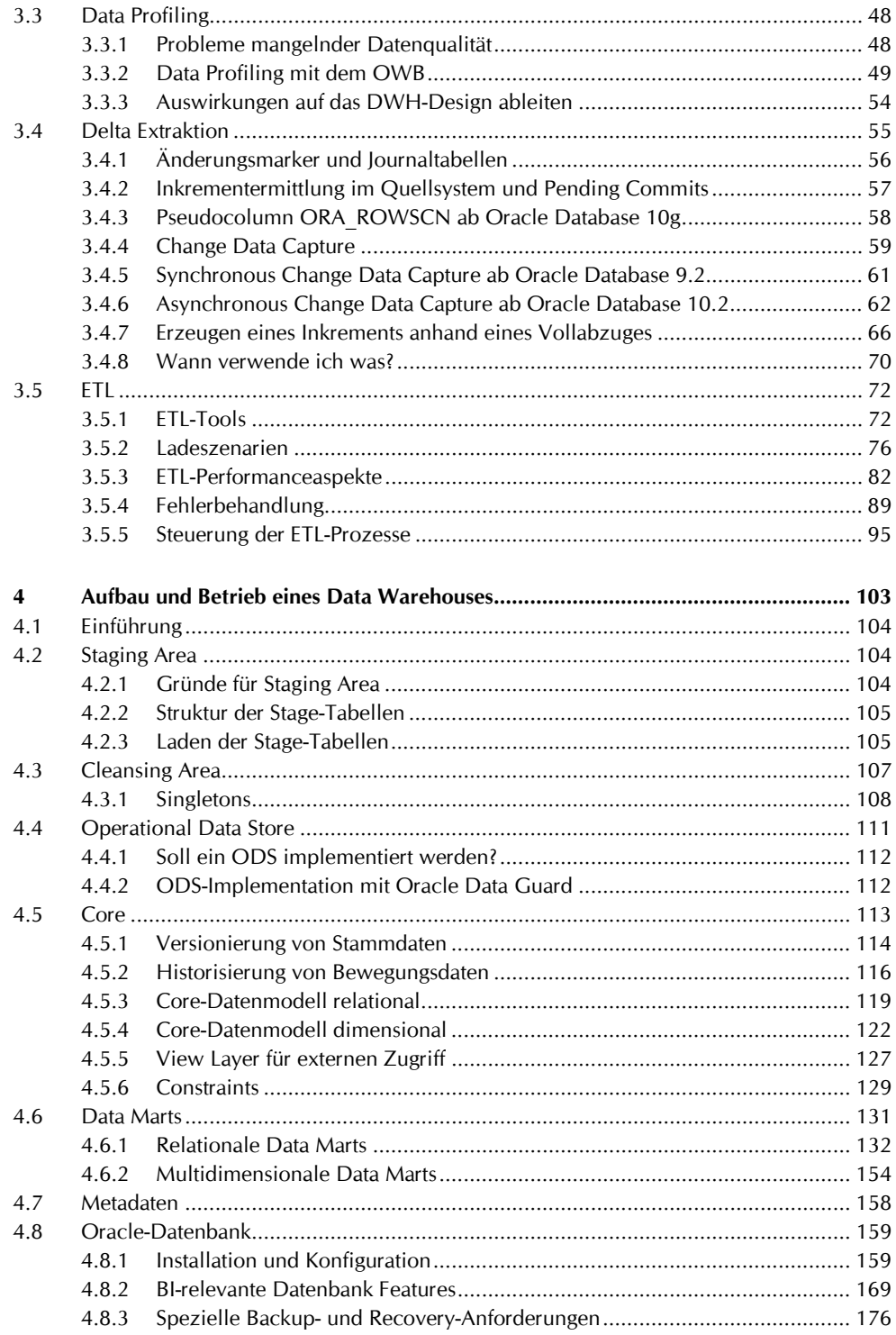

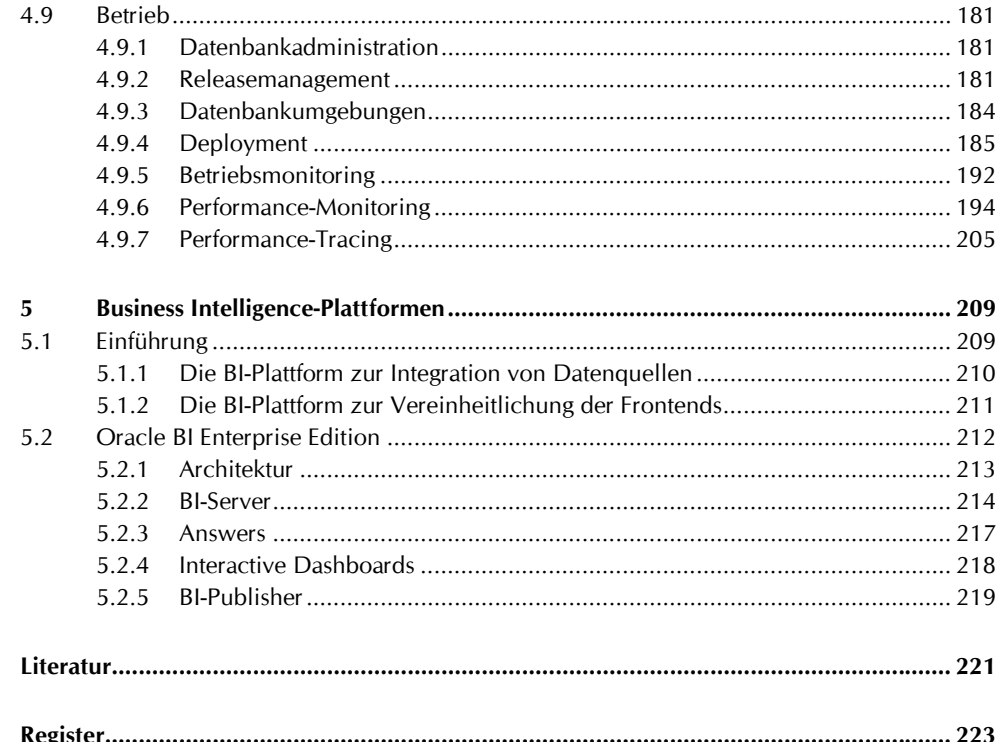